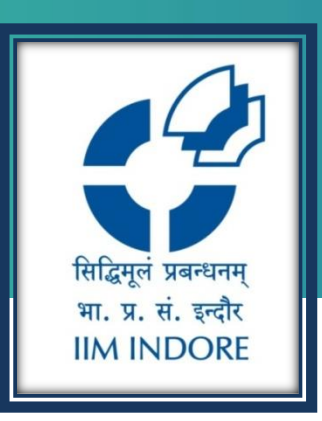

# **ACE Knowledge Portal**

Database Guide

#### Learning Centre Indian Institute of Management Indore

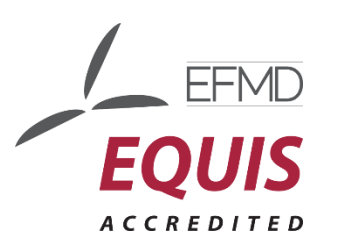

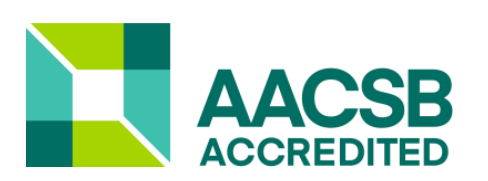

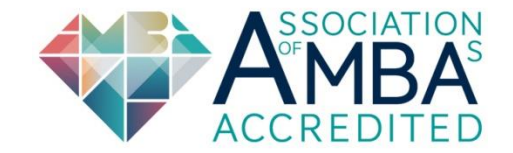

### **Introduction**

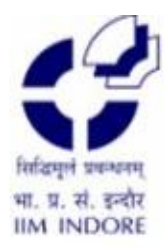

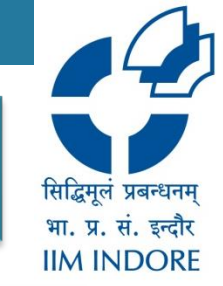

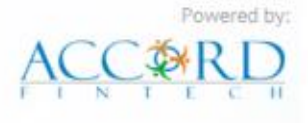

#### Welcome to **ACE Knowledge Portal**

ACE Knowledge portal is an exhaustive library of online databases, covering data on companies, industries, mutual funds, macro economy as well as live markets. The main object of having this library of databases is to facilitate users to get access of all kinds of historical information on company, industry and economy for their project and analysis purpose.

More  $\gg$ 

**COMPANY** 

**SECTOR MUTUAL FUNDS**  **MACRO ECONOMY** 

**ACE DIGITAL LIBRARY** 

**MARKET LIVE** 

#### **Company Search**

dvanced Query

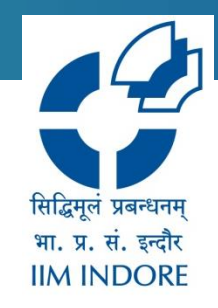

• The companies can be searched using NSE, BSE codes or the name of company. It can also be filtered using various options like product, shares, equity, etc.

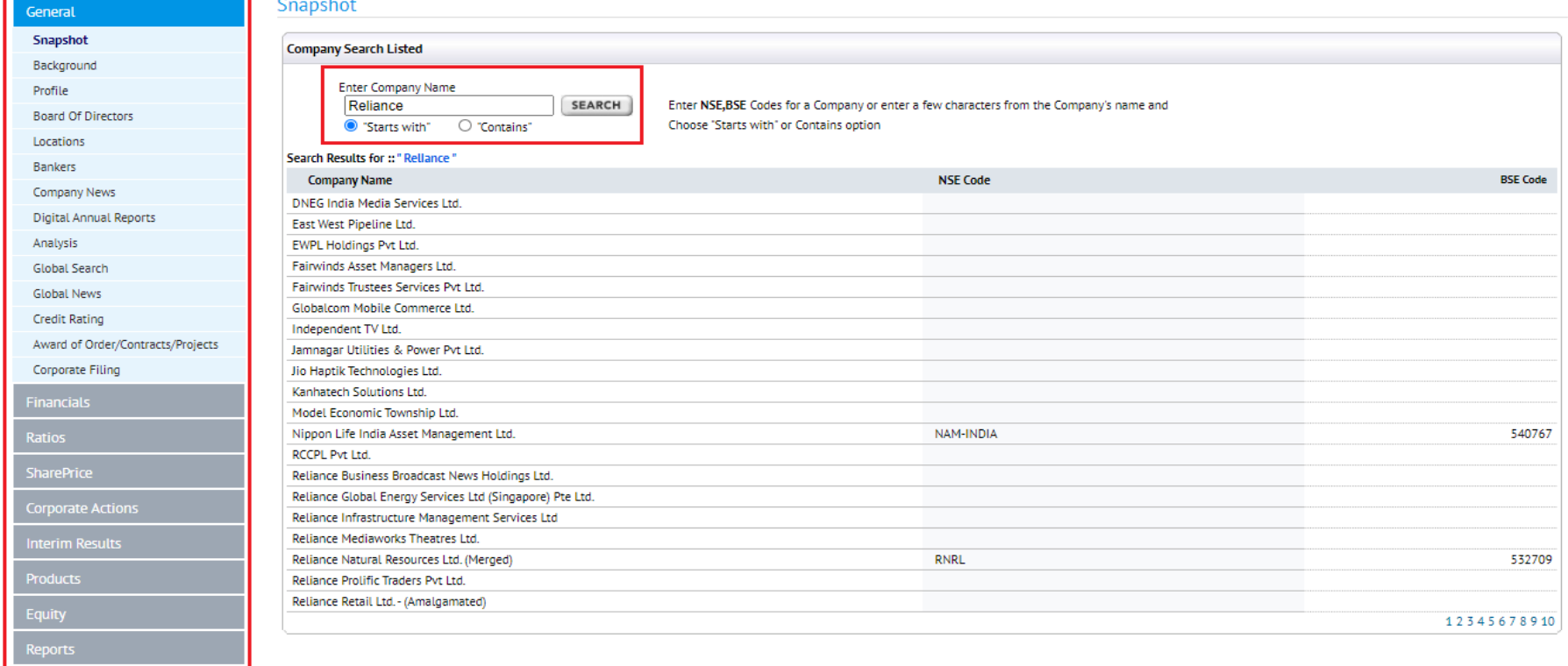

#### **Sector based search**

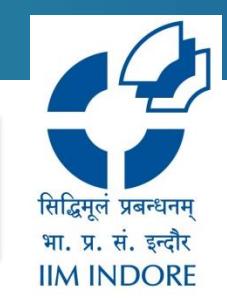

• Various sectors can be searched based on their turnover, profit, year, etc. Also top sector information is available.

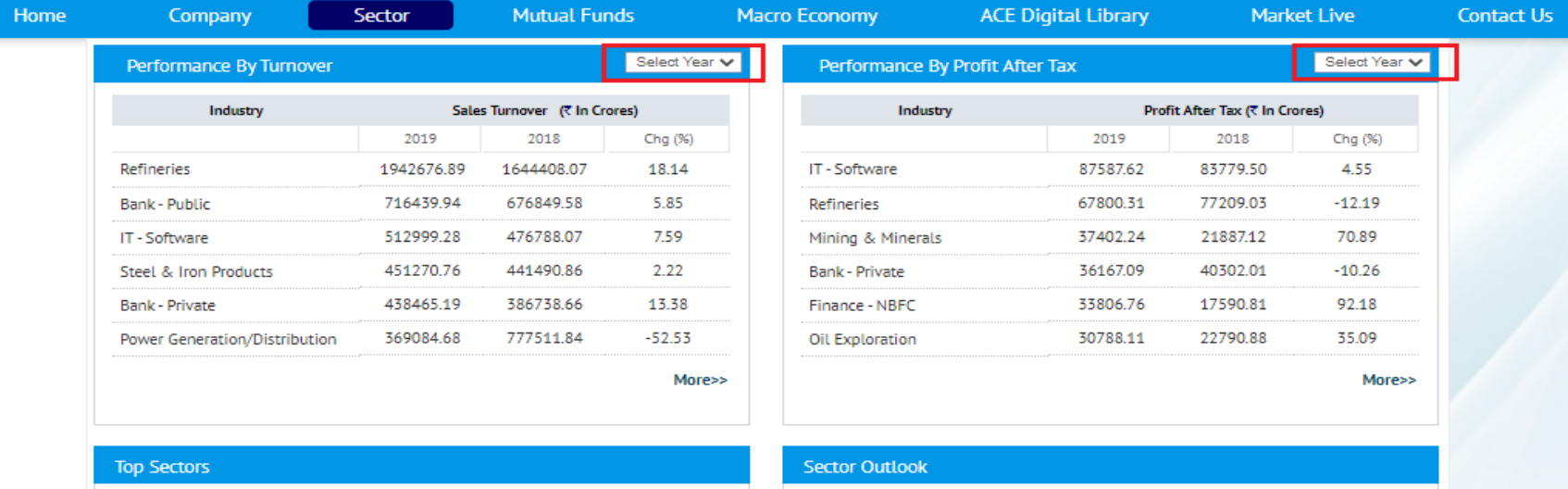

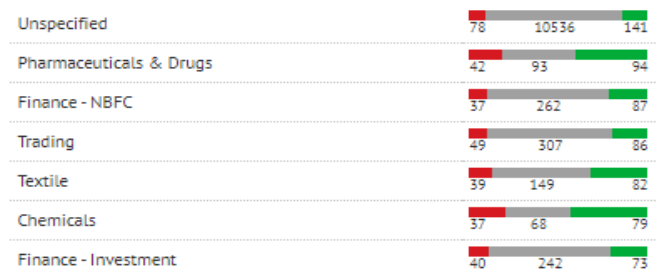

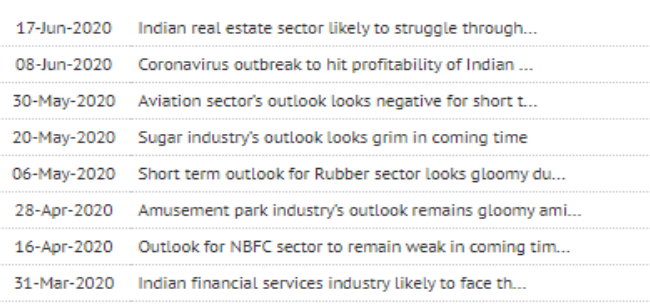

## **Mutual Fund**

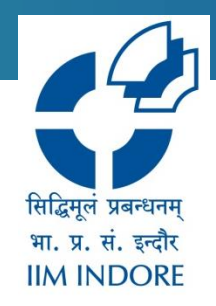

- Mutual fun can be narrowed down based on AMC, category and scheme.
- The result can be filtered based on various aspects like dividend, fund ranking, SIP, etc

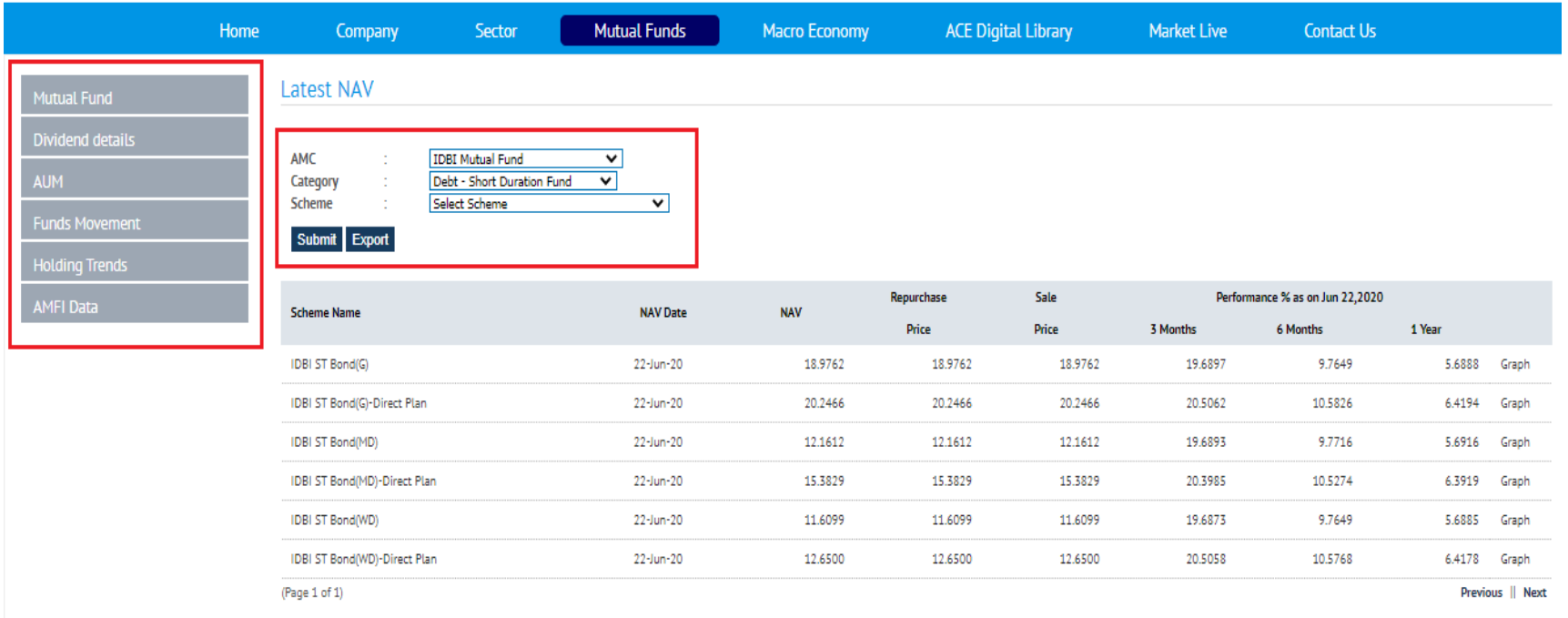

#### **Macro Economy**

सिद्धिमलं प्रबन्धनम भा. प्र. सं. इन्दौर **IIM INDORE** 

6

- The macro economy data can be filtered based on time period, industry, employment, inflation, population, etc.
- The data can be downloaded into the excel format.

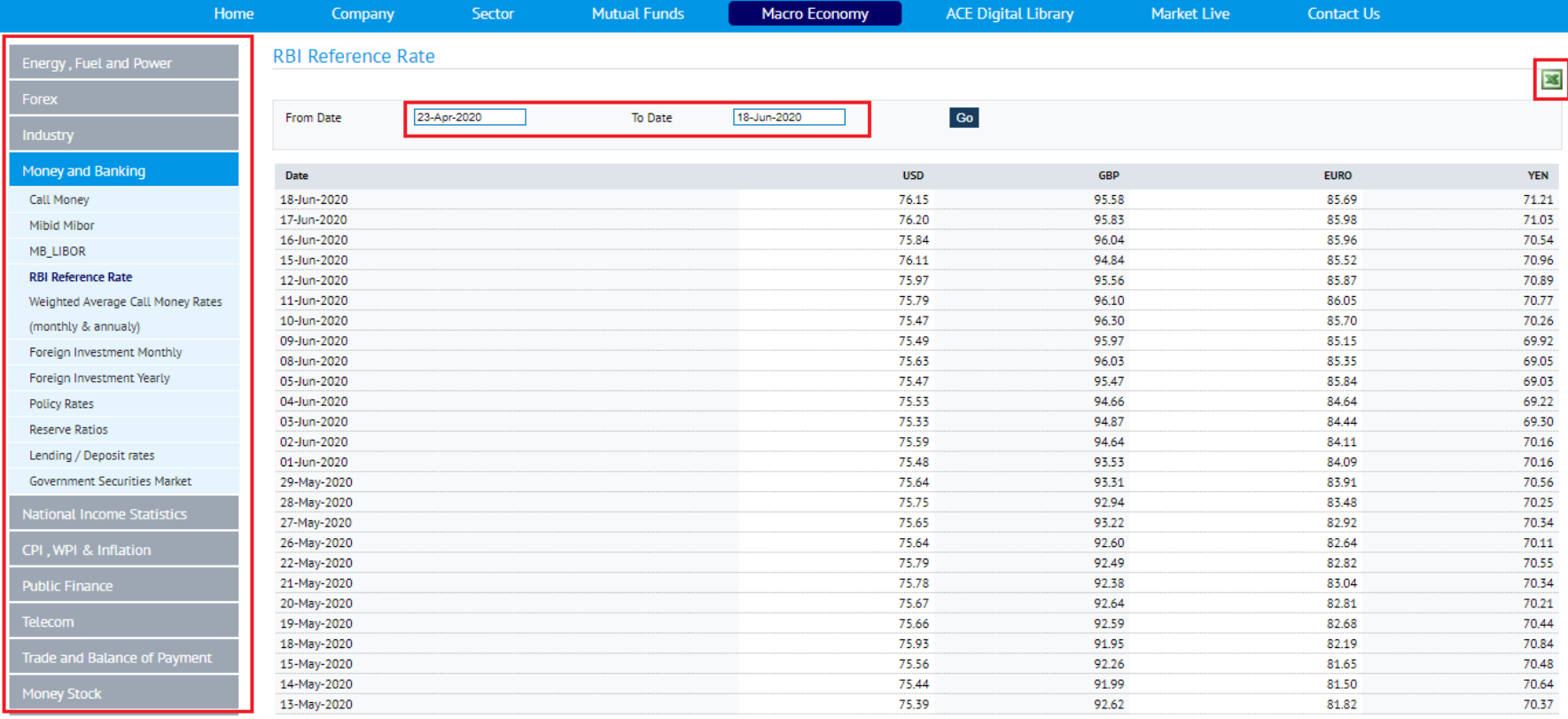

## **Digital library**

Home

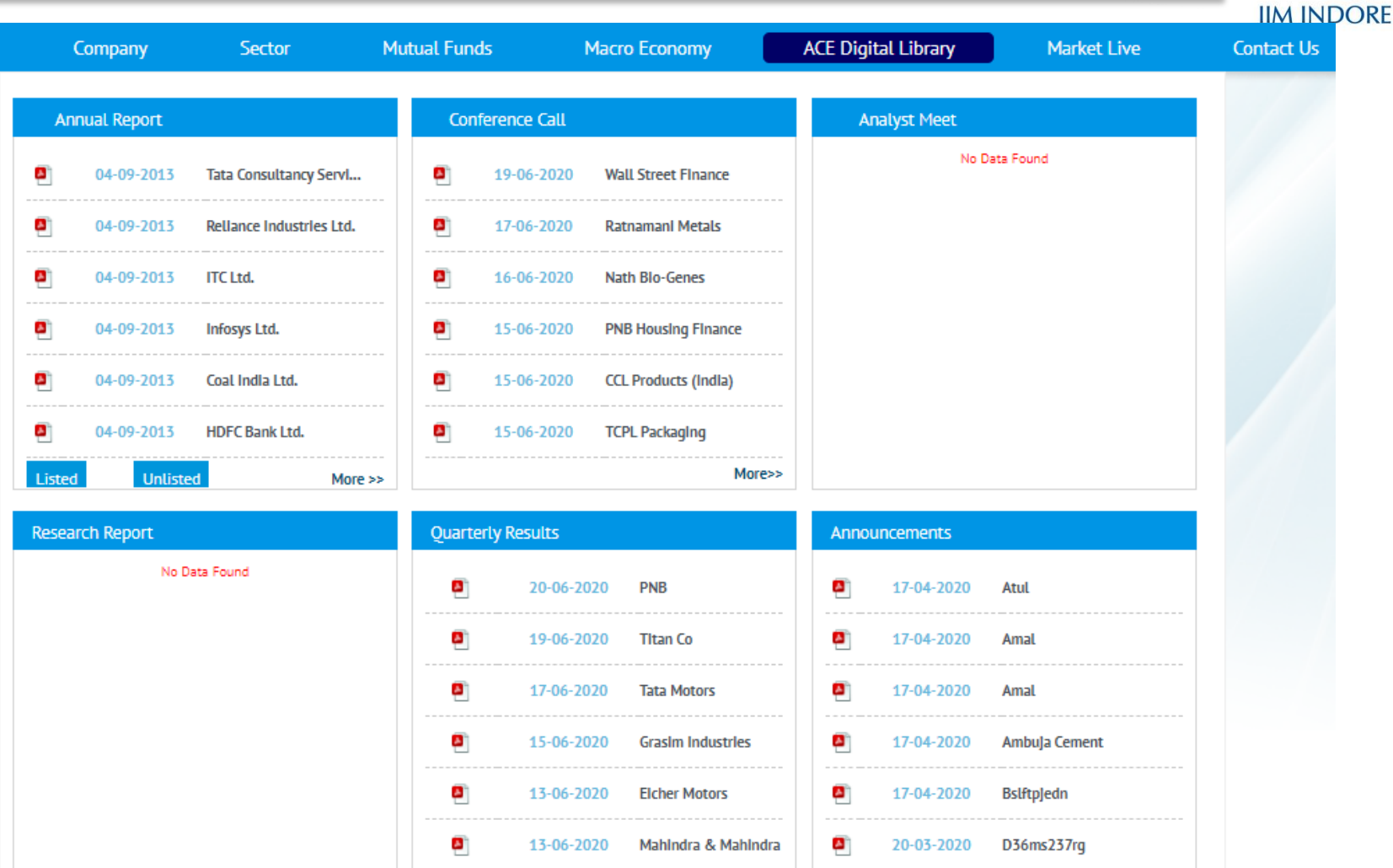

More>>

सिद्धिमूलं प्रबन्धनम् भा. प्र. सं. इन्दौर

## **Market Live**

**Price Shockers** 

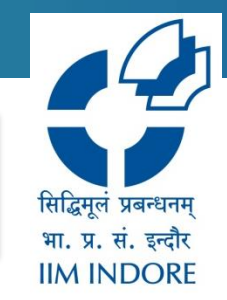

- The live information of specific time period, company can be found.
- The data can be downloaded into excel format.

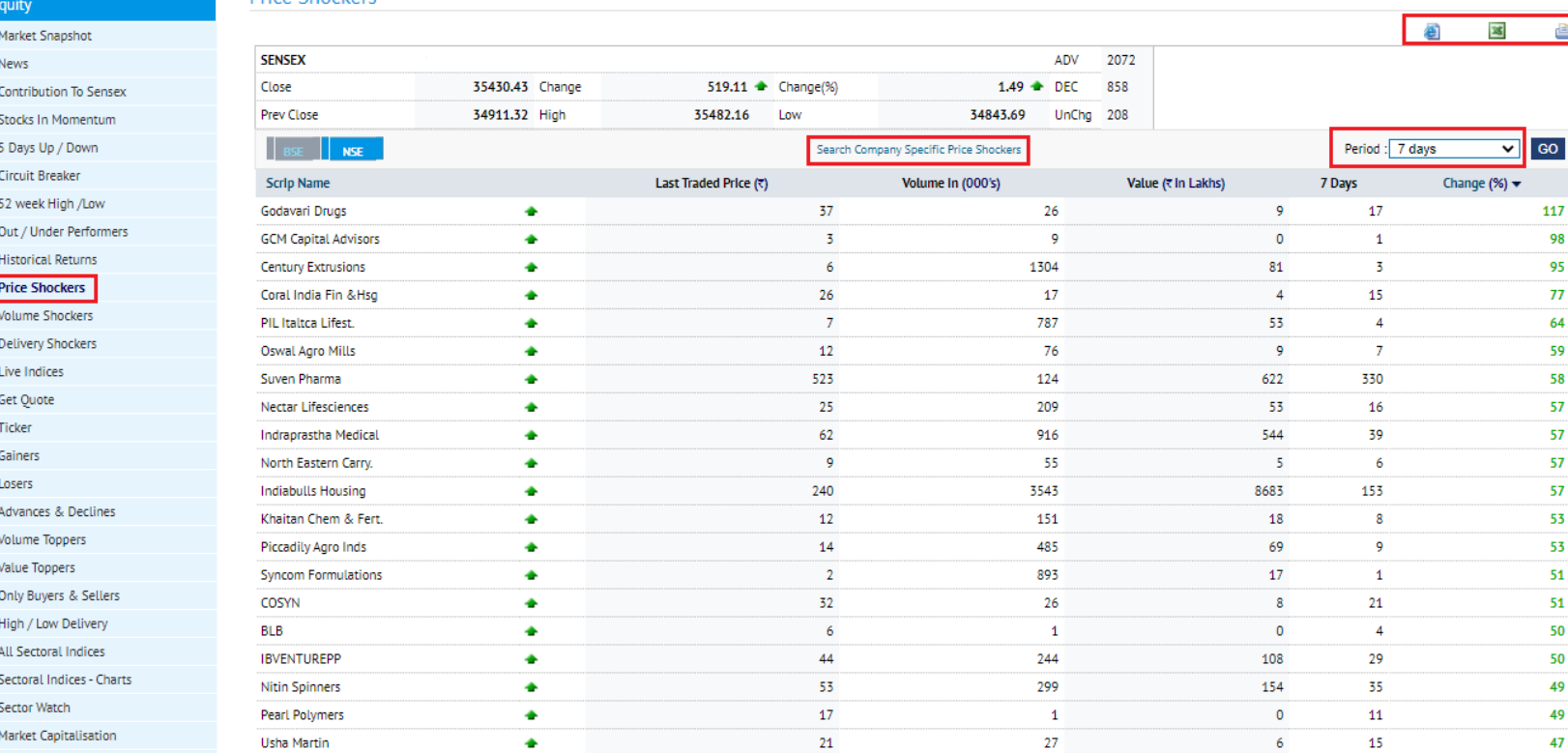

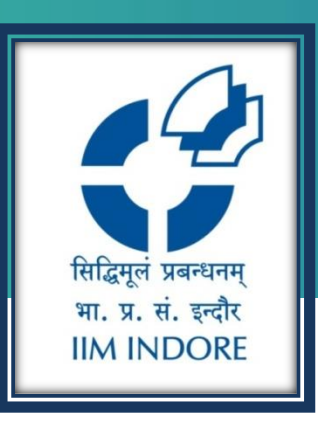

# **Thank You**

Please write back at [library@iimidr.ac.in](mailto:library@iimidr.ac.in) for further help/clarification.

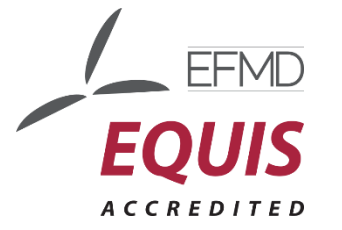

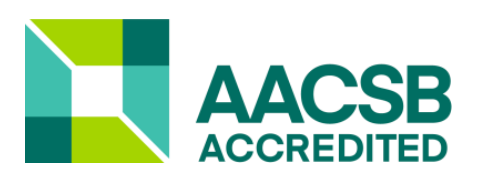

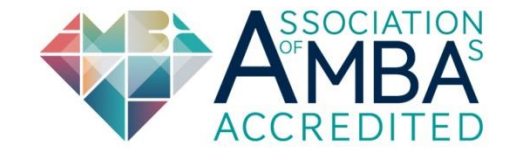